*Diaporama conçu par Eric Cassan - ED EOBE* 

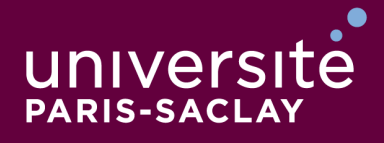

**ÉCOLE DOCTORALE** 

**Sciences chimiques:** molécules, matériaux. instrumentation et biosystèmes

# **20/03/2015**

Notice décrivant le dépôt d'une candidature et la gestion des candidats par les encadrants ayant déposé un ou **plusieurs sujets de thèse.**

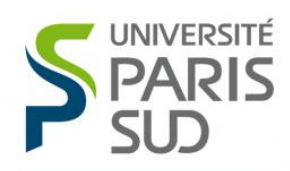

Comprendre le monde, construire l'avenir®

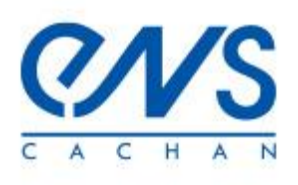

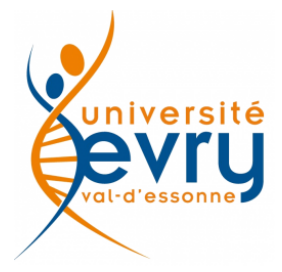

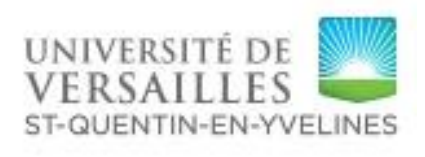

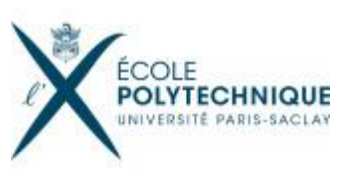

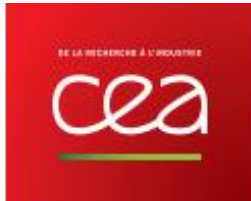

## Les sujets de thèse sont accessibles dans la rubrique « Offre de sujets de projets doctoraux » de l'école doctorale 2MIB :

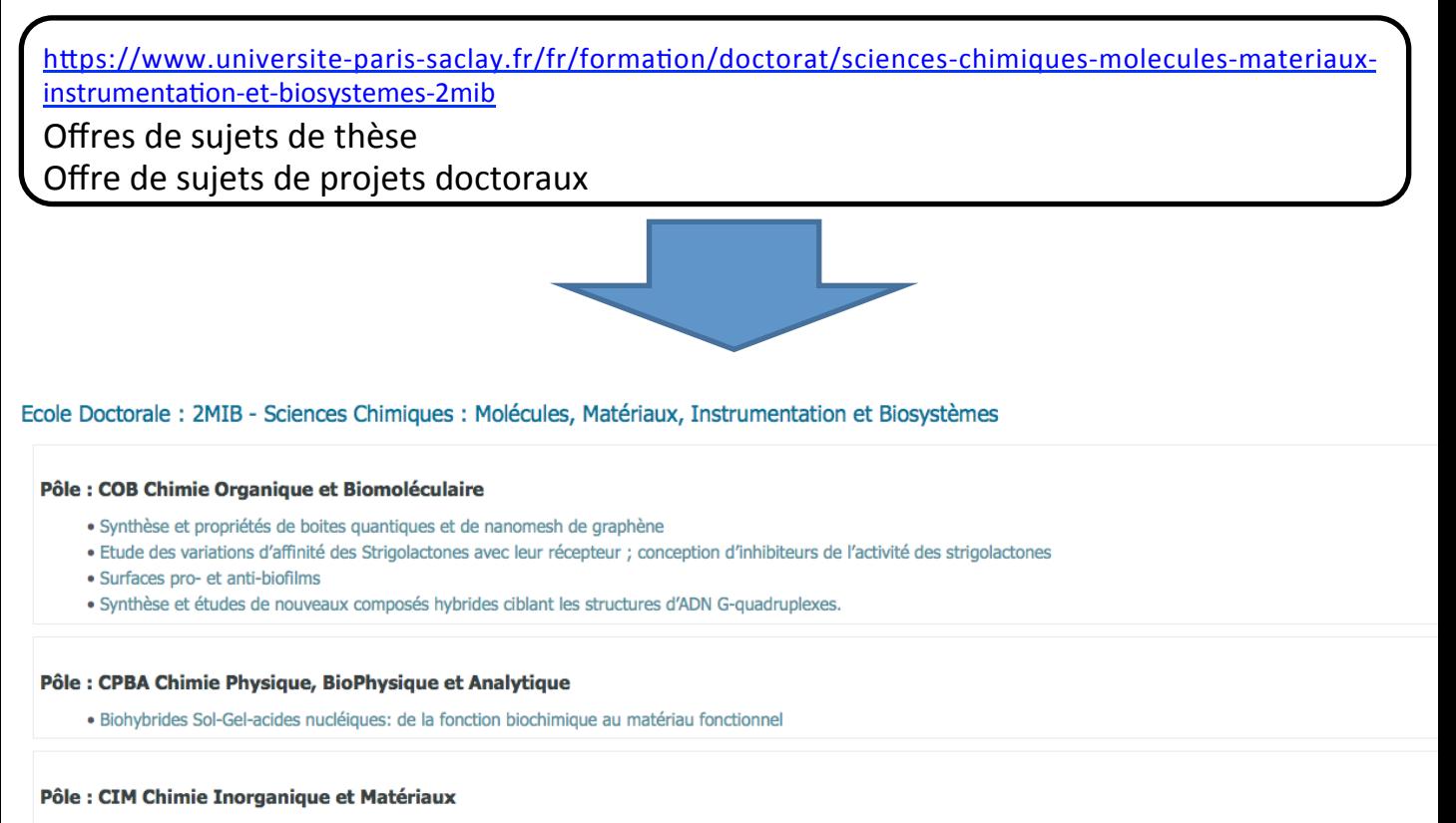

- · Architectures à base de nanostructures de carbone et TiO2 pour le photovoltaique
- · Synthese et caractérisation de complexes à base de fragments [Mo2O2E2]2+ (E = O ou S): applications en biologie et en electrocatalyse de réduction des protons

## Le candidat clique sur un sujet, en consulte le contenu, puis peut y candidater :

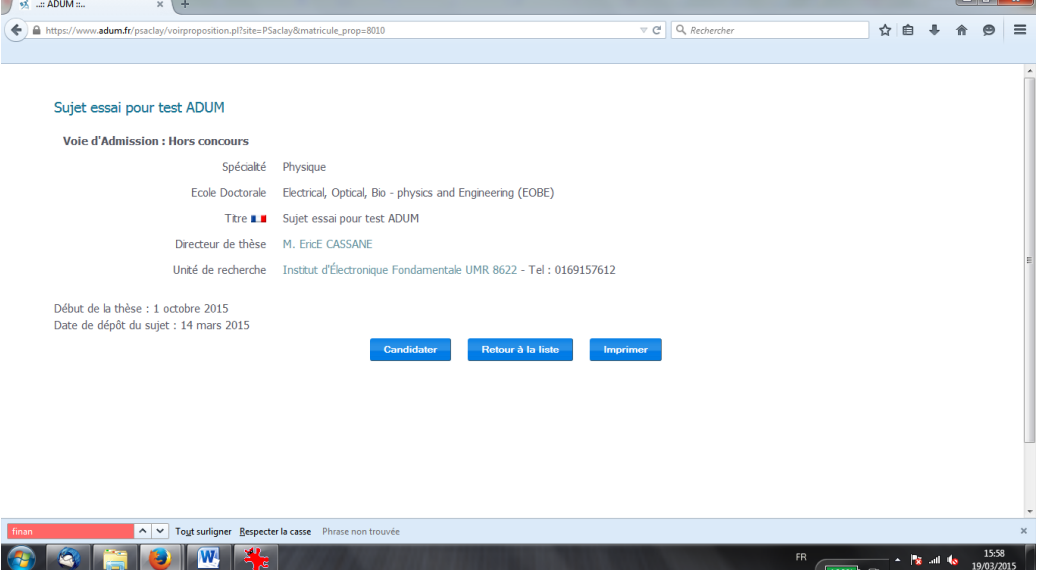

S'il n'a pas de compte, il en crée un ...

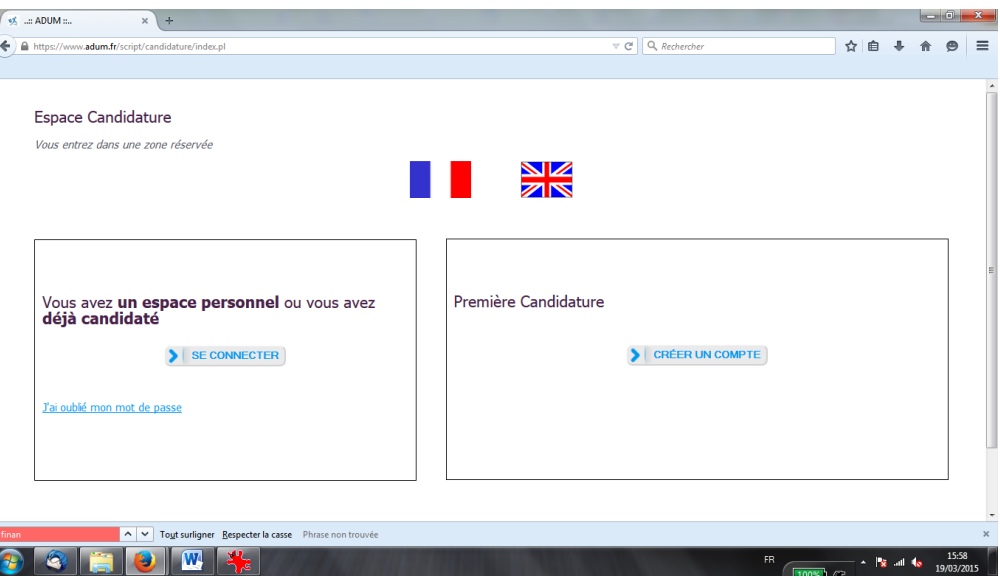

## ... puis renseigne sa candidature en suivant les différentes instructions et en déposant en ligne les pièces qui lui sont demandées :

#### Déposer votre dossier de candidature PDF

LE DOSSIER DE CANDIDATURE NE SERA RECEVABLE QUE SI TOUTES LES PIECES DEMANDEES, AINSI QUE CE DOCUMENT DATE ET SIGNE, ONT ETE DEPOSES DANS L'INTERFACE DE CANDIDATURE.

PIECES A FOURNIR SOUS FORME D'UN UNIQUE DOCUMENT PDF :

- Dossier de candidature, daté et signé
- Relevés de notes
- Copie des diplômes obtenus
- Lettre de recommandation, ne venant pas d'un membre de l'équipe de recherche du projet doctoral pour lequel vous êtes candidat
- Le cas échéant, descriptif d'un projet de cotutelle internationale

(Glisser un document sur cette zone, ou cliquer le bouton en bas a droite)

Parcourir... Aucun fichier sélectionné.

## (suite ...)

#### Lettre de motivations

Rédigez une lettre de motivation expliquant pourquoi vous souhaitez effectuer une thèse au sein de l'école doctorale.

Quelle carrière envisagez-vous et qu'attendez-vous d'une formation par la recherche ? \*

Rédiger un texte décrivant

- 1- votre expérience dans la recherche et vos intérêts scientifiques vous y préciserez :
	- vos centres d'intérêts scientifiques
	- vos expériences dans la recherche, passées ou en cours. Vous préciserez le contexte dans lequel vous avez effectué ces différents travaux, la durée exacte de chaque période de recherche et votre contribution aux thématiques abordées

2 -Indiquez vos centres d'intérêt qui ne sont pas en rapport avec les études que vous avez poursuivies.

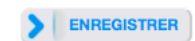

### Le candidat poursuit, complète, etc, puis est invité à finaliser sa candidature :

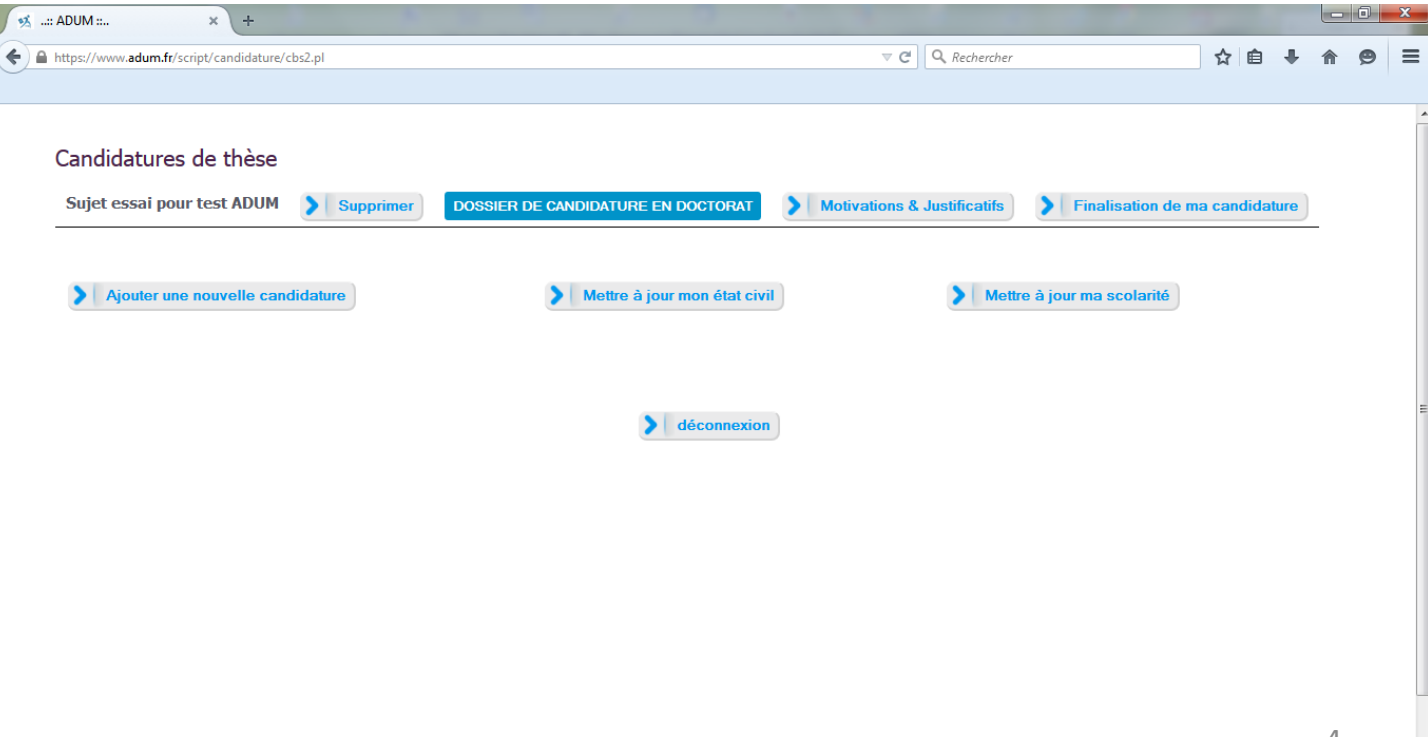

## Après avoir validé sa demande, le candidat peut imprimer un fichier pdf qui décrit **sa candidature au sujet de thèse.**<br>
université<sup>1</sup> Collège doctoral

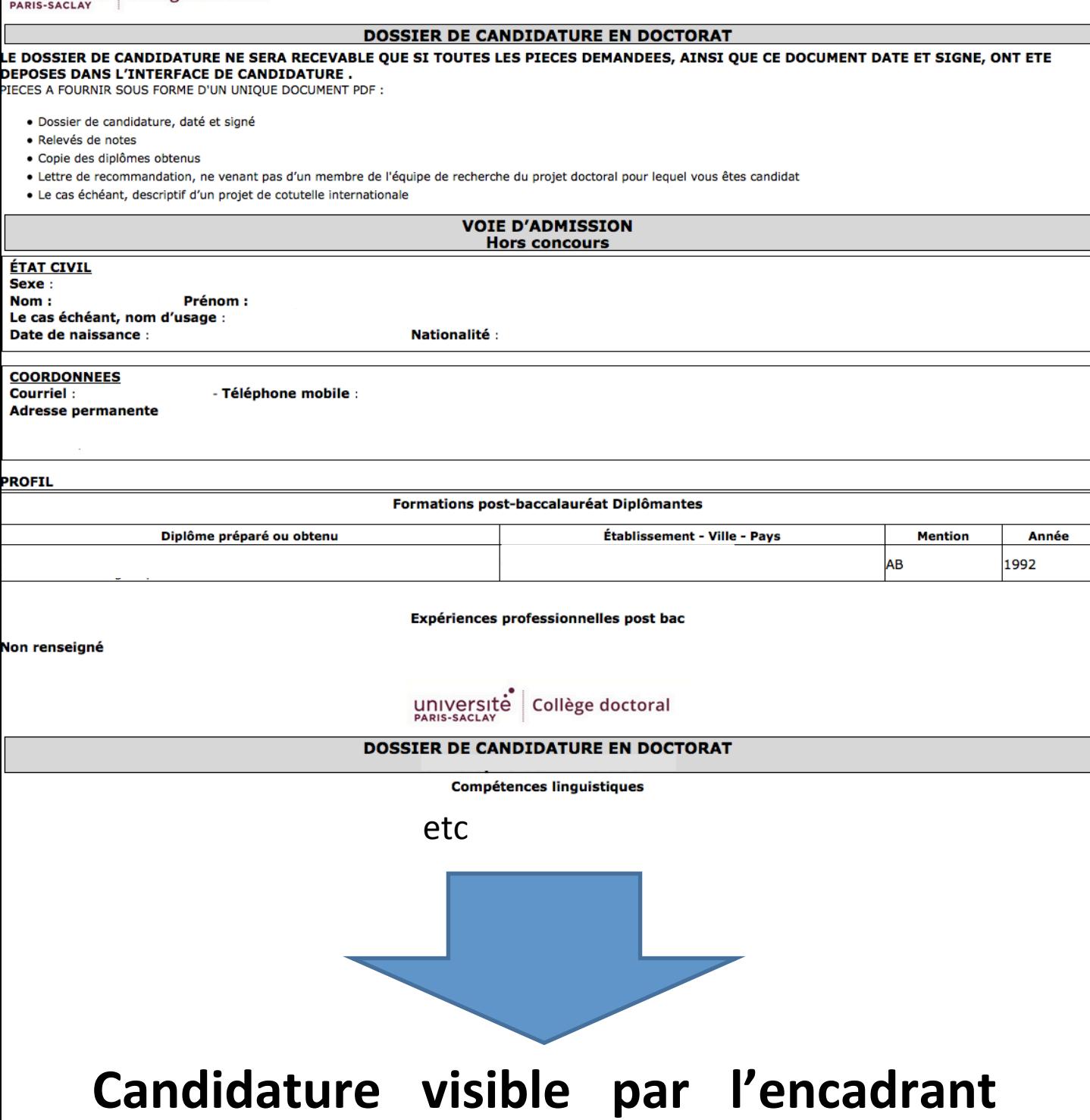

# qui a déposé le sujet de thèse (voir **page suivante)**

## Actions de l'encadrant qui a déposé le sujet :

Dans son espace personnel ADUM, l'encadrant peut gérer, en plus de ses propositions de sujets de thèse, les candidatures aux sujets qu'il a proposés :

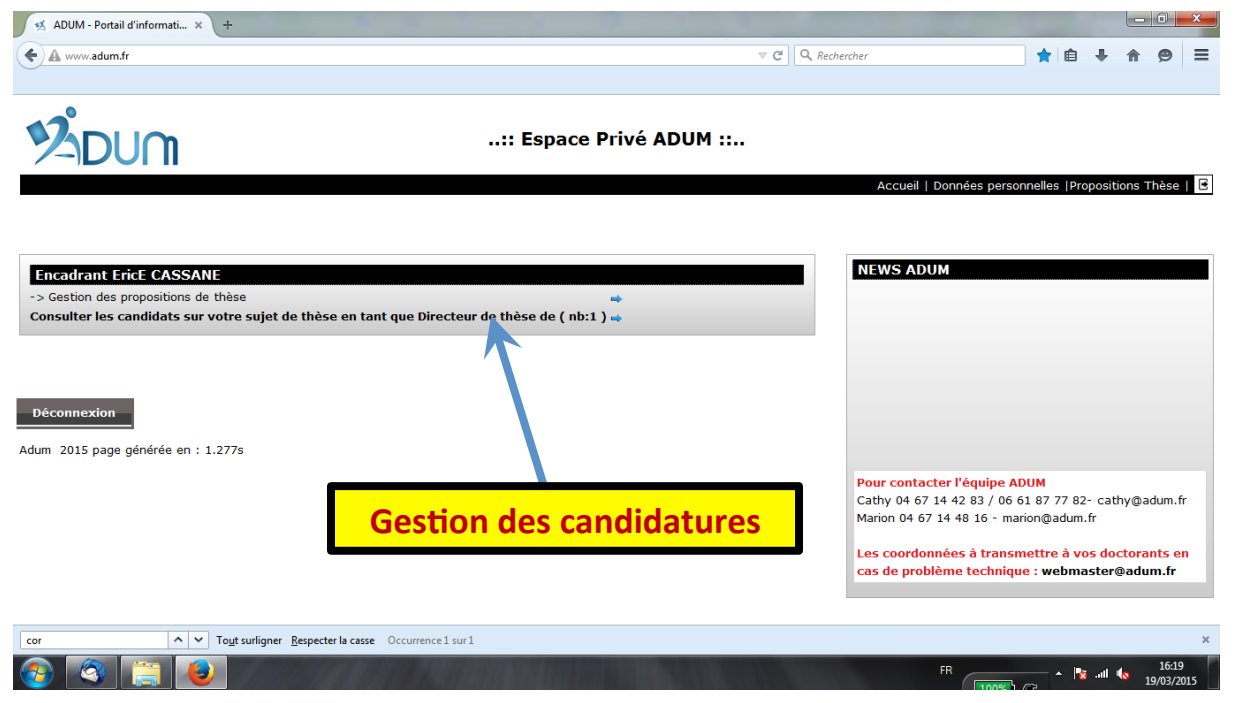

L'encadrant peut consulter le détail de chaque candidature en cliquant sur « Consulter les candidats ... », puis sur le nom de chaque candidat à son/ses sujet(s) déposé(s) :

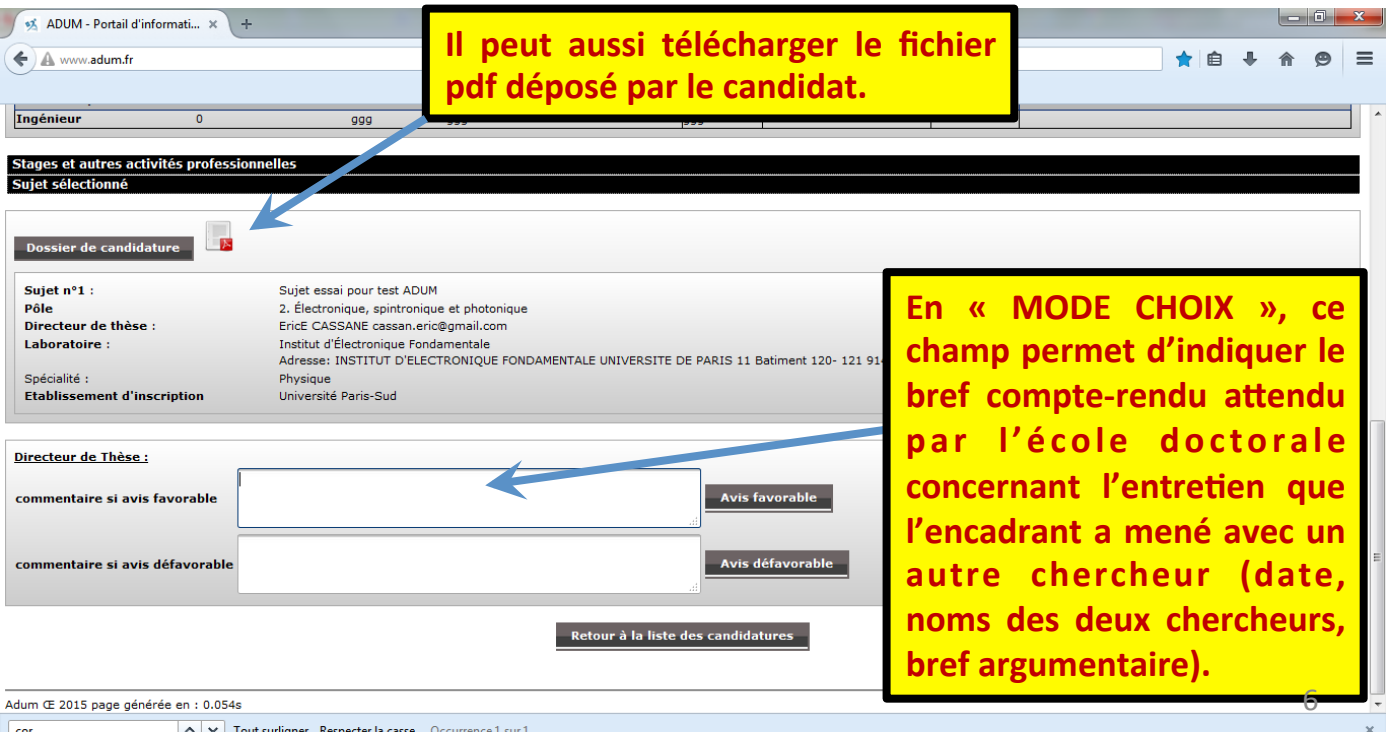

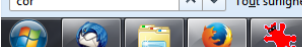

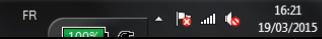

L'encadrant peut aussi envoyer un courriel à chaque candidat depuis son espace personnel ADUM (pour demande des précisions, ...) :

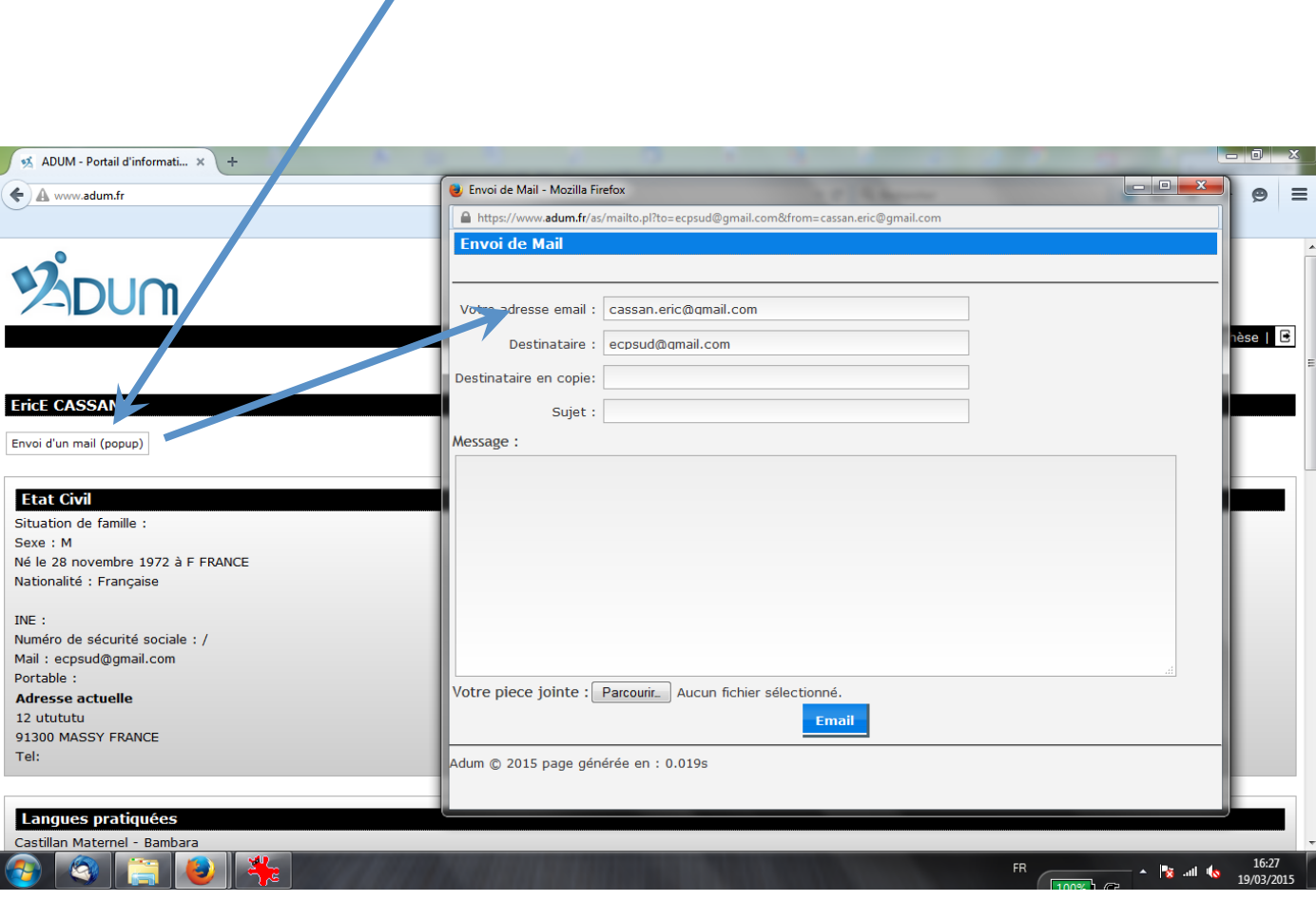

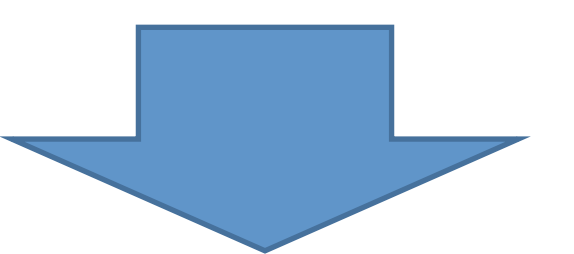

## Projet doctoral complet (sujet-encadrant **et candidat) visible par le bureau de l'école doctorale.**